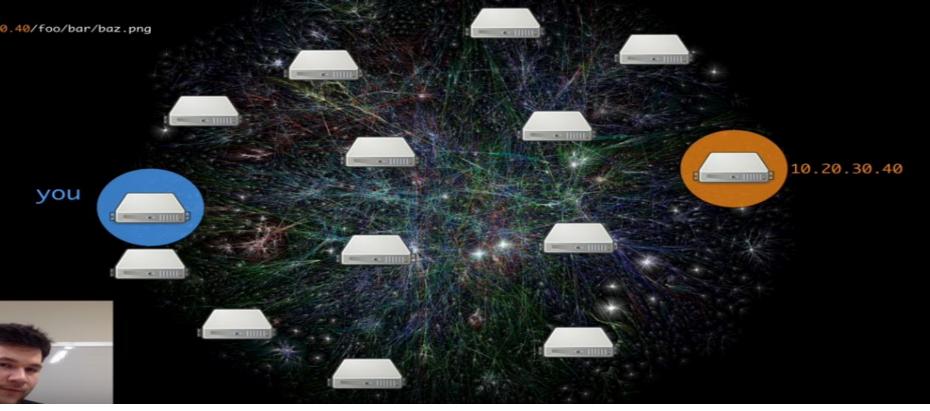

Image Source: https://www.youtube.com/watch?v=skMTdSEaCtA

# From Repository to the Distributed Web

Stephen Downes

November 20, 2018

E-Learning 3.0

# Content Delivery Network (CDN)

https://en.wikipedia.org/wiki/Content\_delivery\_network

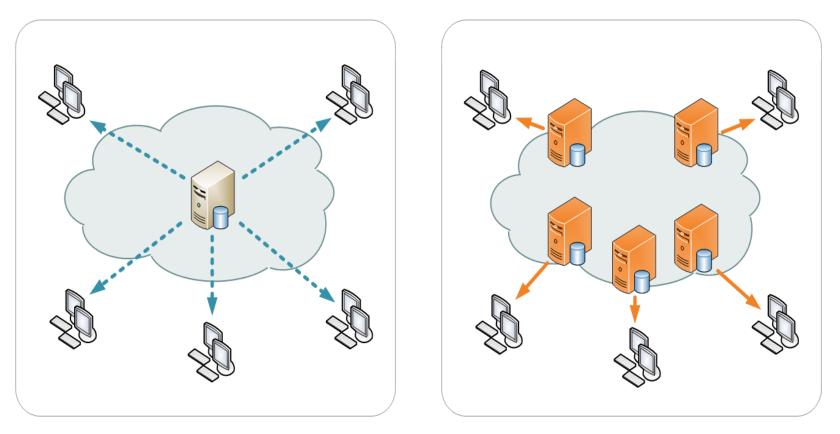

A content delivery network or content distribution network (CDN) is a geographically distributed network of proxy servers and their data centers. The goal is to distribute service spatially relative to end-users to provide high availability and high performance.

## Cloudflare

### https://www.cloudflare.com/

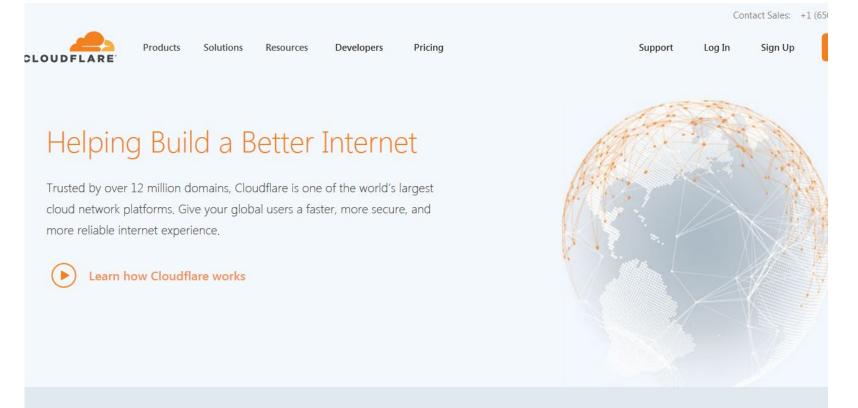

"Caching content on Cloudflare's network reduces the number of requests to an origin by serving static content from a Cloudflare data center, lowering bandwidth consumption from the origin."

## Akamai

### https://www.akamai.com/us/en/cdn/

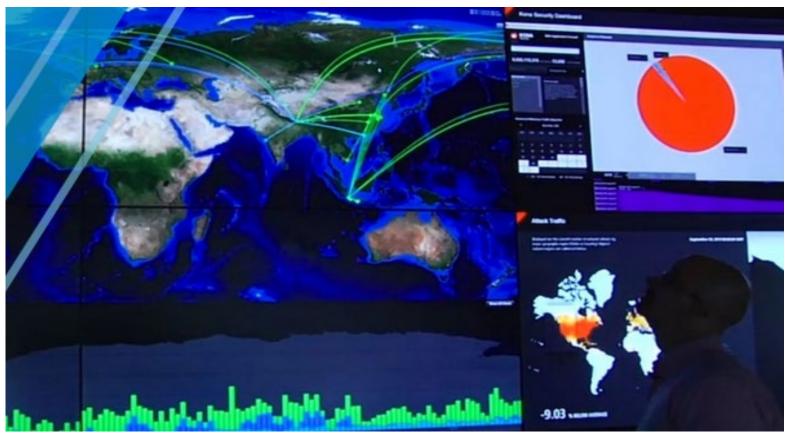

"Content Delivery Networks, also known as CDNs, carry nearly half of the world's Internet traffic. They are ubiquitous by their presence and mitigate the challenges of delivering content over the Internet."

## Peer-to-Peer CDNs

### https://en.wikipedia.org/wiki/Peer-to-peer

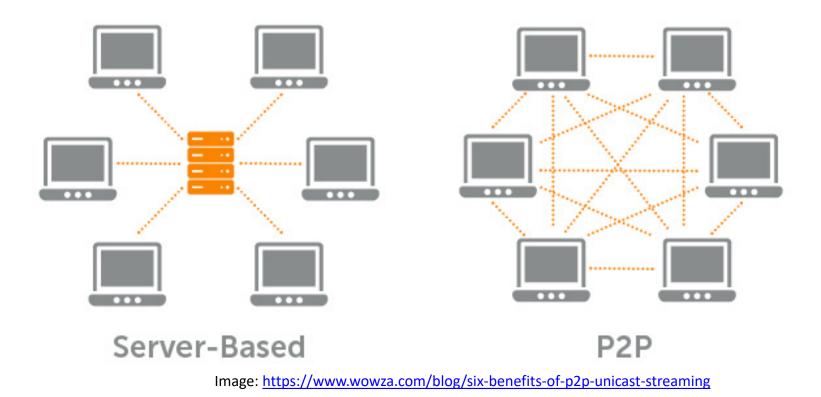

"Peers make a portion of their resources, such as processing power, disk storage or network bandwidth, directly available to other network participants, without the need for central coordination by servers or stable hosts. Peers are both suppliers and consumers of resources"

# BitTorrent / uTorrent

### https://lifehacker.com/285489/a-beginners-guide-to-bittorrent

| 🕚 μTorrent (Ad-Free) 3.5.3 (bui<br>File Options Help | ld 44358) [32-bit] |                                  |              |                   |             |                       |                   | ۳            | •            | *                    | - C |              | ×            |
|------------------------------------------------------|--------------------|----------------------------------|--------------|-------------------|-------------|-----------------------|-------------------|--------------|--------------|----------------------|-----|--------------|--------------|
| Now                                                  | + 😔 🗎              | 💼 🛨 🔳 🗛 🗸                        |              |                   |             |                       |                   | •            |              | Q                    | 9   | <b>R</b> , ( | 2 ₹          |
| 💽 Upgrade to Pro                                     | # Name<br>bbb sunf | lower_1080p_60fps_normal.mp4     | Playback     |                   |             | Status<br>[F] Seeding | Down Speed        | I Up Spee    | d ETA        | Seeds/Peers<br>0.243 |     |              |              |
| 🗉 🐑 Torrents (1)                                     |                    |                                  |              |                   |             |                       |                   |              |              |                      |     |              |              |
|                                                      |                    |                                  |              |                   |             |                       |                   |              |              |                      |     |              |              |
| 🔝 Feeds (0)                                          |                    |                                  |              |                   |             |                       |                   |              |              |                      |     |              |              |
| Devices (0)                                          |                    |                                  |              |                   |             |                       |                   |              |              |                      |     |              |              |
|                                                      |                    |                                  |              |                   |             |                       |                   |              |              |                      |     |              |              |
|                                                      |                    |                                  |              |                   |             |                       |                   |              |              |                      |     |              |              |
|                                                      |                    |                                  |              |                   |             |                       |                   |              |              |                      |     |              |              |
|                                                      |                    |                                  |              |                   |             |                       |                   |              |              |                      |     |              |              |
|                                                      | 🖿 Files 🚯 Infe     | • 💵 Peers 💿 Trackers 🜌 Speed     |              |                   |             |                       |                   |              |              |                      |     |              | *            |
|                                                      | Downloaded:        |                                  |              |                   |             |                       |                   |              |              |                      |     | 100.         | 0 %          |
|                                                      | Availability:      |                                  |              |                   |             |                       |                   |              |              |                      |     | 1.00         | 9            |
|                                                      | Transfer           |                                  |              |                   |             |                       |                   |              |              |                      |     |              | ^            |
|                                                      | Time Elapsed:      | 5m 50s                           |              | Remaining:        | 00          |                       |                   | Wasted:      |              | 0 hashfails)         |     |              |              |
|                                                      | Downloaded:        | 339 MB                           |              | Uploaded:         | 0 B         |                       |                   | Seeds:       |              | nnected (0 in swarm) |     |              |              |
|                                                      |                    | ed: 0.0 kB/s (avg. 2.1 MB/s)     |              | Upload Speed:     | 0.0 kB/s (a | avg. 0 B/s)           |                   | Peers:       |              | onnected (0 in swarm | )   |              |              |
|                                                      | Down Limit:        | 00                               |              | Up Limit:         | 00          |                       | :                 | Share Ratio: | 0.000        |                      |     |              |              |
|                                                      | Status:            | [F] Seeding                      |              |                   |             |                       |                   |              |              |                      |     |              |              |
|                                                      | General            |                                  |              |                   |             |                       |                   |              |              |                      |     |              |              |
|                                                      | Save As:           | C:\Users\XercesBlue\Downloads\bb | b_sunflower_ | 1080p_60fps_nor   | mal.mp4     |                       |                   |              |              |                      |     |              |              |
|                                                      | Total Size:        | 339 MB (339 MB done)             |              |                   |             | Pieces:               | 679 x 512 kB (hav | e 679)       |              |                      |     |              |              |
|                                                      | Created On:        | 12/17/2013 11:22:39 AM           |              |                   |             | Created By:           | uTorrent/3320     |              |              |                      |     |              | ~            |
|                                                      |                    |                                  | DH           | T: 335 nodes (Log | jin)        | D: 2.4 kB/s T: 79.5 k | kВ                | U: 0.7 kB/   | s T: 18.7 kB |                      | f 🏏 | 4            | <u>اير ا</u> |

"Peers make a portion of their resources, such as processing power, disk storage or network bandwidth, directly available to other network participants, without the need for central coordination by servers or stable hosts. Peers are both suppliers and consumers of resources" Eg. <u>https://www.utorrent.com</u>

## **Dweb Project**

https://hacks.mozilla.org/2018/07/introducing-the-d-web/

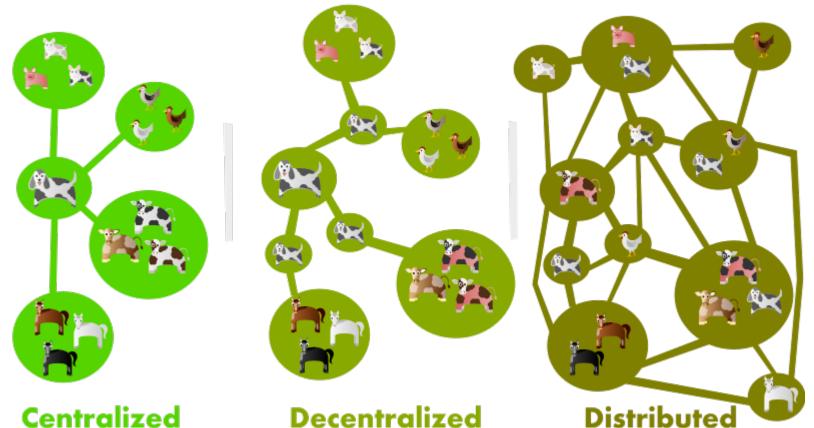

A few examples of decentralized or distributed projects that became household names are Napster, BitTorrent and Bitcoin. Some of these new dweb projects are decentralizing identity and social networking... and others are distributed application protocols or platforms

## **Beaker Browser**

## https://beakerbrowser.com/

| O Beaker                                                                                                    | Explore About                                                                                                    | Documentation Install B          | saker                                                                |
|----------------------------------------------------------------------------------------------------|----------------------------------------------------------------------------------------------------|----------------------------------|----------------------------------------------------------------------|
| A browser for the<br>next-generation Web<br>Beaker is an experimental browser for exploring<br>and building the peer-to-peer Web.<br>Install Beaker Take a tour | baker//fbrany/dst//dbcet/2840c1a60320db246ec2884ac      DEXEL-EYEZ IRRAD-ONEX      VEIles Network About      / 60.47 k8      forts      images      dat-links.js      dat-links.js      dat-links      dat-links.js      dat-links.js      dat-links.js      dat-li | ded2806cc566c4cebcdeb87H4d9336f6 |                                                                      |
| *** Props to @pfrazee ** and @taravancil *<br>who are building the future of the Webl * Go<br>download @BeakerBrowser and see for<br>yourself ****              | wow it is SO fun to get stuff up SO FAS<br>the p2p web using @BeakerBrowser"<br>now more ~                                                                                                    | @BeakerBrowse                    | t WebApp in<br>• and it's so much funl Finally<br>ting to understand |

A browser for the next-generation web, Beaker is an experimental browser for exploring and building the peer-to-peer Web.

## **Beaker Browser**

## https://beakerbrowser.com/

| New Tab    | Hello world!  | Library - Stephen's Web | Hello world! | +  |                                  | _             |       | $\times$ |
|------------|---------------|-------------------------|--------------|----|----------------------------------|---------------|-------|----------|
| < > C < da | t://61a6a75b/ |                         |              | C: | Users\downess\Sites\stephens-web | <b>~ ~ </b> 0 | ••• ☆ | ≡        |
| Hello wor  | ld!           |                         |              |    |                                  |               |       |          |
| (C)        |               |                         |              |    |                                  |               |       |          |

This website was created with The Beaker Browser.

Want to share this website with friends? Share the URL:

dat://61a6a71709e18d3f6c23f5994c6ca9473225e9b288efb1cb3ca73f03dc40695b/

IPFS Site

Want to learn more about how this website works? View the source!

Change background color

A browser for the next-generation web, Beaker is an experimental browser for exploring and building the peer-to-peer Web.

- View a page: dat://61a6a71709e18d3f6c23f5994c6ca9473225e9b288efb1cb3ca73f03dc40695b/

## **Beaker Browser**

## https://beakerbrowser.com/

| New Tab                    | Hello world! Library - Stephen's Web +                                                                                                    |                           | _ |   | $\times$ |
|----------------------------|----------------------------------------------------------------------------------------------------|---------------------------|---|---|----------|
| C beaker://library/dat://6 | 1a6a71709e18d3f6c23f5994c6ca9473225e9b288efb1cb3ca73f03dc40695b/index.html                                                                                                    |                           |   | ☆ | ≡        |
| «                          | Stephen's Web                                                                                                    | C Share                   |   |   | <b>^</b> |
|                            | <u>Files</u> Network Settings                                                                                                    | 0 peers - dat://61a6a75b/ |   |   |          |
|                            | Version: preview ~ C:\Users\downess\Sites\stephens-web                                                                                                    | C Open preview            |   |   |          |
|                            | Spaces V 2 V No wrap V                                                                                                    | Cancel Save 🗸             |   |   |          |
|                            | <pre>1 <!DOCTYPE html>     2 3 * <!-- 4 Want to customize this website? Learn more about how HTML works: 5 https://developer.mozilla.org/en-US/docs/Learn/HTML/Introduction_to_HTML 6--> 7 8 * <html> 9 * <head> 10 (meta charset="utf-8"&gt; 11 <title>Hello world!</title> 12 <link href="/styles.css" rel="stylesheet"/> 13 (meta http-equive"X-UA-Compatible" content="IE=edge"&gt; 14 (meta name="'iewport" content="width-device-width, initial-scale=1"&gt; 5 </head> 16 17 * <body> 18 (hl&gt;Hello world! 19 <img src="RT14311.jpg" width="100"/> 20 *  20 *  20 *  21</body></html></pre> |                           |   |   |          |
| beaker://library/          | 20 < cp><br>21 This website was created with <a id="beaker-url" title="The Beaker Browser">The<br/>22<br/>23<br/>24 *<br/>25 Want to share this website with friends? Share the URL:</a>                                                                                                    | Beaker Browser.           |   |   | •        |

A browser for the next-generation web, Beaker is an experimental browser for exploring and building the peer-to-peer Web.

- Editing page

## Hashbase

## https://hashbase.io/

| #_hashbase |                                                              |                                                            |                                                               | About Login <mark>Sign up</mark> |
|------------|--------------------------------------------------------------|------------------------------------------------------------|---------------------------------------------------------------|----------------------------------|
|            | Hosting for the peer-to-peer We                              | eb.                                                        | Watch the demo                                                |                                  |
|            | Keep your files online, even when<br>computer is turned off. | your                                                       |                                                               |                                  |
|            | Your email                                                   | Sign up for free                                           |                                                               |                                  |
|            | Learn more                                                   |                                                            |                                                               |                                  |
|            | ★ Featured apps                                              |                                                            |                                                               |                                  |
|            | PasteDat → Share snippets of text, code, and markdown        | RSS →<br>RSS reader for peer-to-peer<br>websites and blogs | Photos →<br>Manage photo albums and<br>share photos privately |                                  |

Publishing with Dat means that peers will contribute bandwidth, but only if they're online and sharing your files. If nobody's hosting your files, then they won't be accessible. That's where Hashbase comes in. We act as a "super peer" that makes sure your content is always available.

# Dweb version of Internet Archive <a href="https://dweb.me/arc/archive.org/details?">https://dweb.me/arc/archive.org/details?</a>

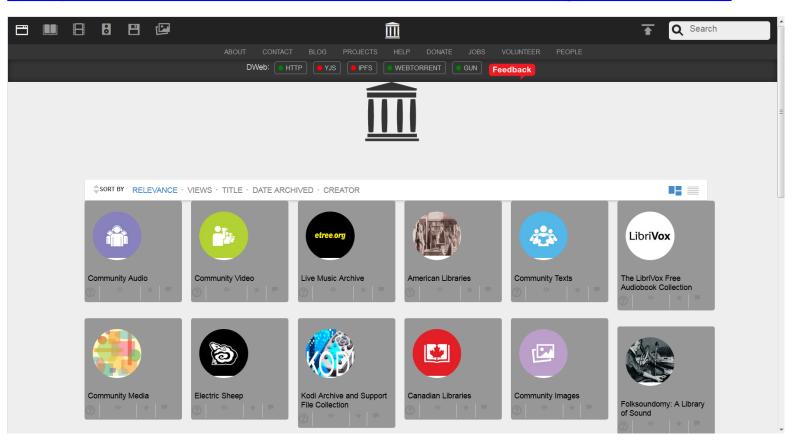

"Archive.org is testing a decentralized version, or DWeb version, of their web site that allows their content to be delivered over peer-to-peer connections with different hosts sharing portions of or the same content."

https://www.bleepingcomputer.com/news/technology/archiveorg-has-created-a-decentralized-or-dweb-version-of-their-site/

## Inter Planetary File System (IPFS) https://ipfs.io/

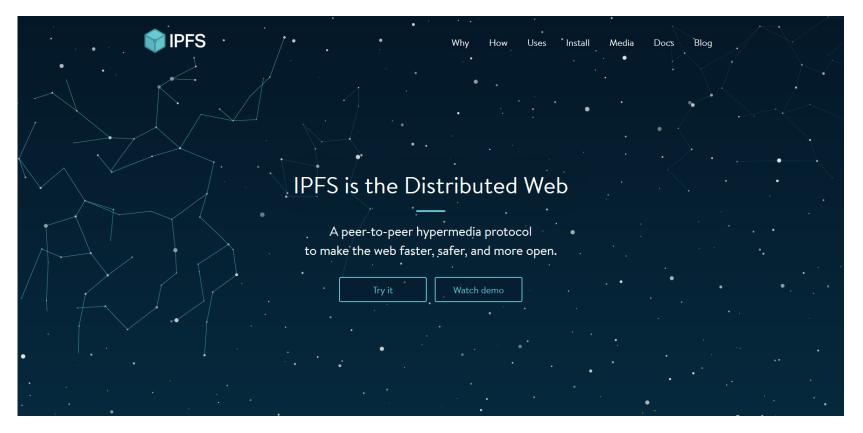

Each file and all of the blocks within it are given a unique fingerprint called a cryptographic hash. When looking up files, you're asking the network to find nodes storing the content behind a unique hash.

## Installing IPFS

#### https://blockchainmind.com/installation-procedure-of-ipfs-on-windows-platform/

| C:\Windows\system32\cmd.exe                                                                                                    |
|----------------------------------------------------------------------------------------------------|
| generating 2048-bit RSA keypairdone<br>peer identity: QmPLai742867nf2E7GM766Ss2hpoKnF3oMDETetuqQ2aX6<br>to get started, enter:                                                         |
| ipfs cat /ipfs/QmS4ustL54uo8FzR9455qaxZwuMiUhyvMcX9Ba8nUH4uVv/readme                                                                                                    |
| C:\Users\user>C:\Users\user\Documents\go-ipfs_v0.4.14_windows-amd64\go-ipfs\ipfs<br>.exe cat /ipfs/QmS4ustL54uo8FzR9455qaxZwuMiUhyvMcX9Ba8nUH4uVv/readme<br>Hello and Welcome to IPFS! |
|                                                                                                    |
| If you're seeing this, you have successfully installed<br>IPFS and are now interfacing with the ipfs merkledag!                                                                        |
| Warning:<br>This is alpha software. Use at your own discretion!<br>Much is missing or lacking polish. There are bugs.<br>Not yet secure. Read the security notes for more.             |
| Check out some of the other files in this directory:                                                                                                    |
| ./about<br>./help<br>./quick-start < usage examples<br>./readme < this file<br>./security-notes                                                                                        |
| C:\Users\user>                                                                                                    |

IPFS is an application that runs on your computer. Installing it involves creating a 'node' on the IPFS network, identified by a public key, and running an IPFS daemon, which will share your files (and other people's files) with the IPFS network. Cf <u>https://www.youtube.com/watch?v=40053XvP3fs</u>

## **IPFS** Companion

## https://github.com/ipfs-shipyard/ipfs-companion

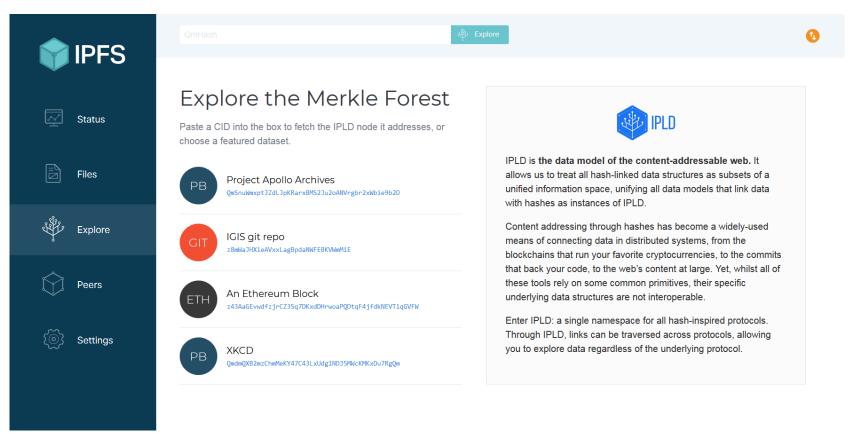

"This add-on enables everyone to access IPFS resources the way they were meant: from locally running IPFS node" Firefox: <u>https://addons.mozilla.org/en-US/firefox/addon/ipfs-</u> <u>companion/</u> Chrome: <u>https://chrome.google.com/webstore/detail/ipfs-companion/nibjojkomfdiaoajekhjakgkdhaomnch?hl=en</u>

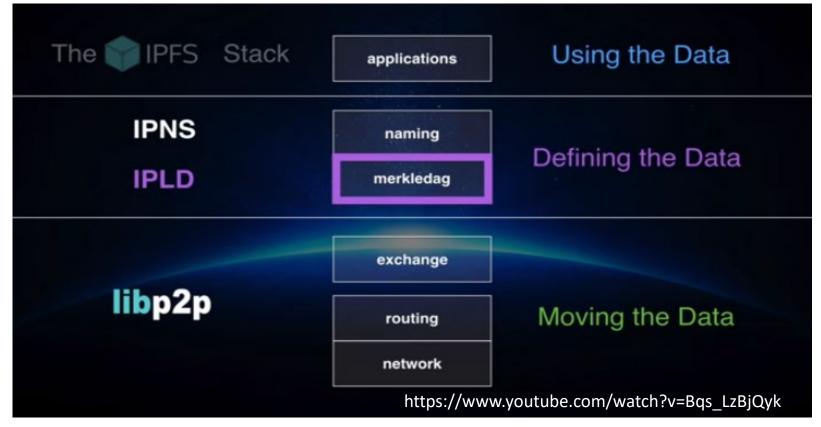

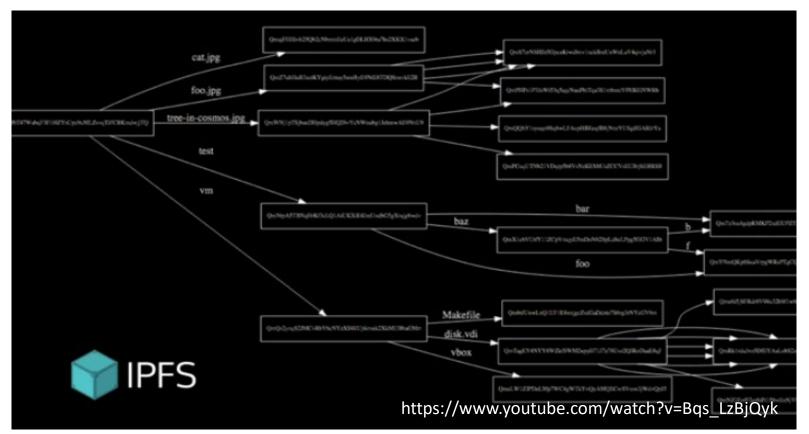

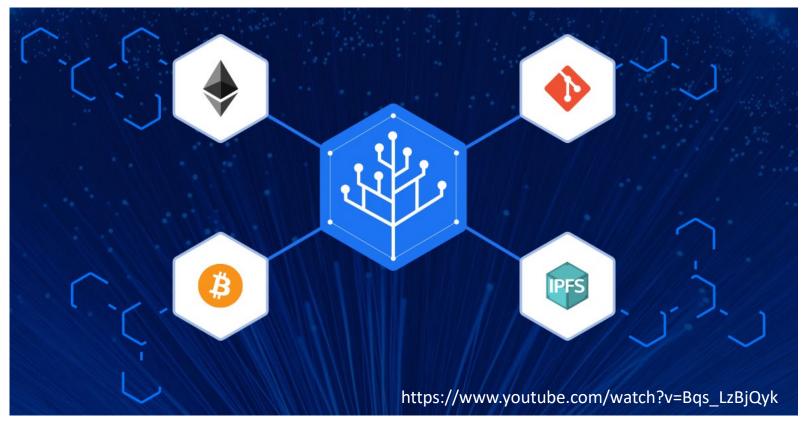

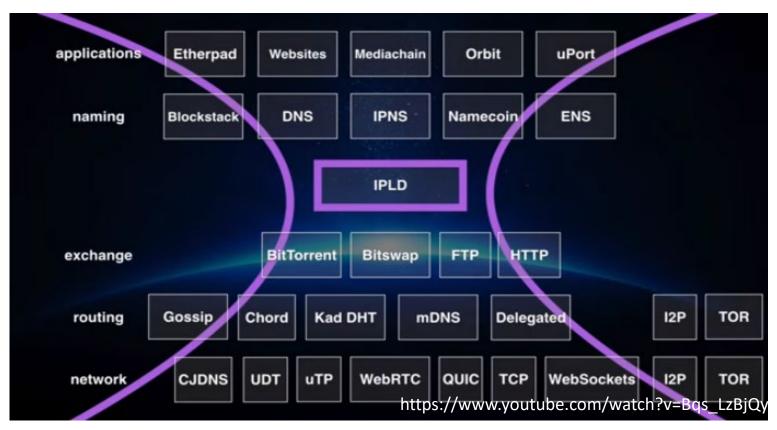

### **IPLD** components

- CID a format for hash-links
- Data Model for universal resolution
- Serialization Formats per-data struct support
- Tools & Libraries to work with IPLD
- IPLD Selector for selecting subgraphs
- IPLD Transformations for computing https://www.youtube.com/watch?v=Bqs\_LzBjQyk

# Distributed, Authenticated, Hash-Linked Data Structures

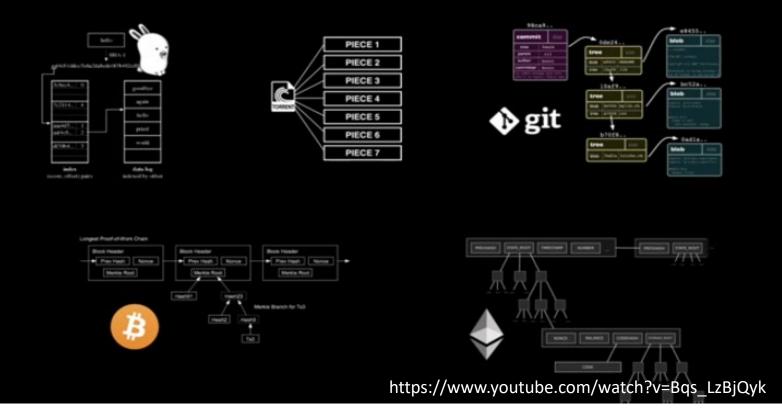

These are all Merkle Trees (clockwise from top left) Plan 9 from Bell Labs, BitTorrent, Git, Ethereum, BitCoin

# **Content Identifier**

https://docs.ipfs.io/guides/concepts/cid/

### **CID: Content IDentifier**

- CID is a format for hash-links (merkle-links)
- Uses Multihash for multiple hash fn support
- Uses Multibase for multiple encodings
- Uses Multicodec for multiple serialization formats

https://www.youtube.com/watch?v=Bqs\_LzBjQyk

A *content identifier*, or CID, is a label used to point to material in IPFS. It doesn't indicate *where* the content is stored, but it forms a kind of address based on the content itself.

## **Content Identifier**

https://docs.ipfs.io/guides/concepts/cid/

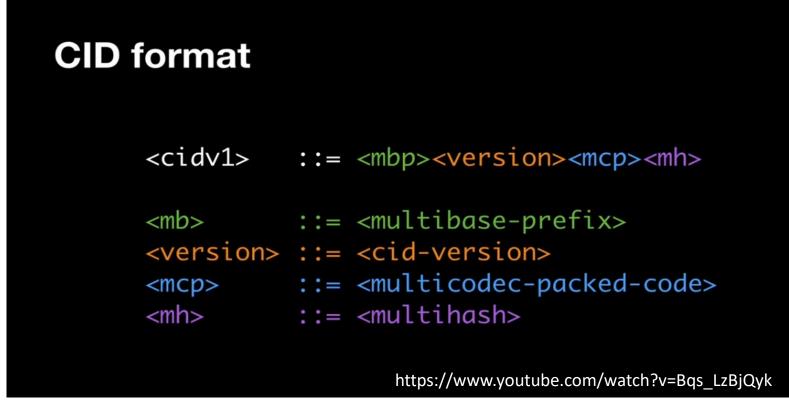

A *content identifier*, or CID, is a label used to point to material in IPFS. It doesn't indicate *where* the content is stored, but it forms a kind of address based on the content itself.

## **Content Identifier**

https://docs.ipfs.io/guides/concepts/cid/

```
> var ipfs = require('ipfs')
                                     obj1
                                                         obj3
> ipfs.add(obj1)
                                             obj2
> ipfs.add(obj2)
> ipfs.add(obj3)
> ipfs.resolve("QmUUuaDDWvRG23zyzBQVv43etRqmbGCRNhgZYu9qvZ88Bg")
{ "data": "Hello " }
> ipfs.resolve("OmSVuc2kjbtCF09ur8fnyKUKvSyLZMTBVbZuqJWChydAHV")
{ "data": "World\n" }
> ipfs.resolve("OmUUuaDDWvRG23zyzBQVv43etRambGCRNhgZYu9qvZ88Bg/data")
"Hello "
> ipfs.resolve("QmSVuc2kjbtCFQ9ur8fnyKUKvSyLZMTBVbZugJWChydAHV/data")
"World "
                                     https://www.youtube.com/watch?v=Bqs LzBjQyk
```

A *content identifier*, or CID, is a label used to point to material in IPFS. It doesn't indicate *where* the content is stored, but it forms a kind of address based on the content itself.